## 2949 eVidyalaya Half Yearly Report

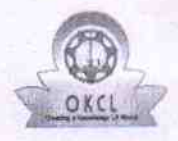

Department of School & Mass Education, Govt.<br>of Odisha

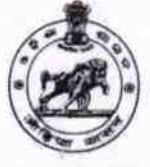

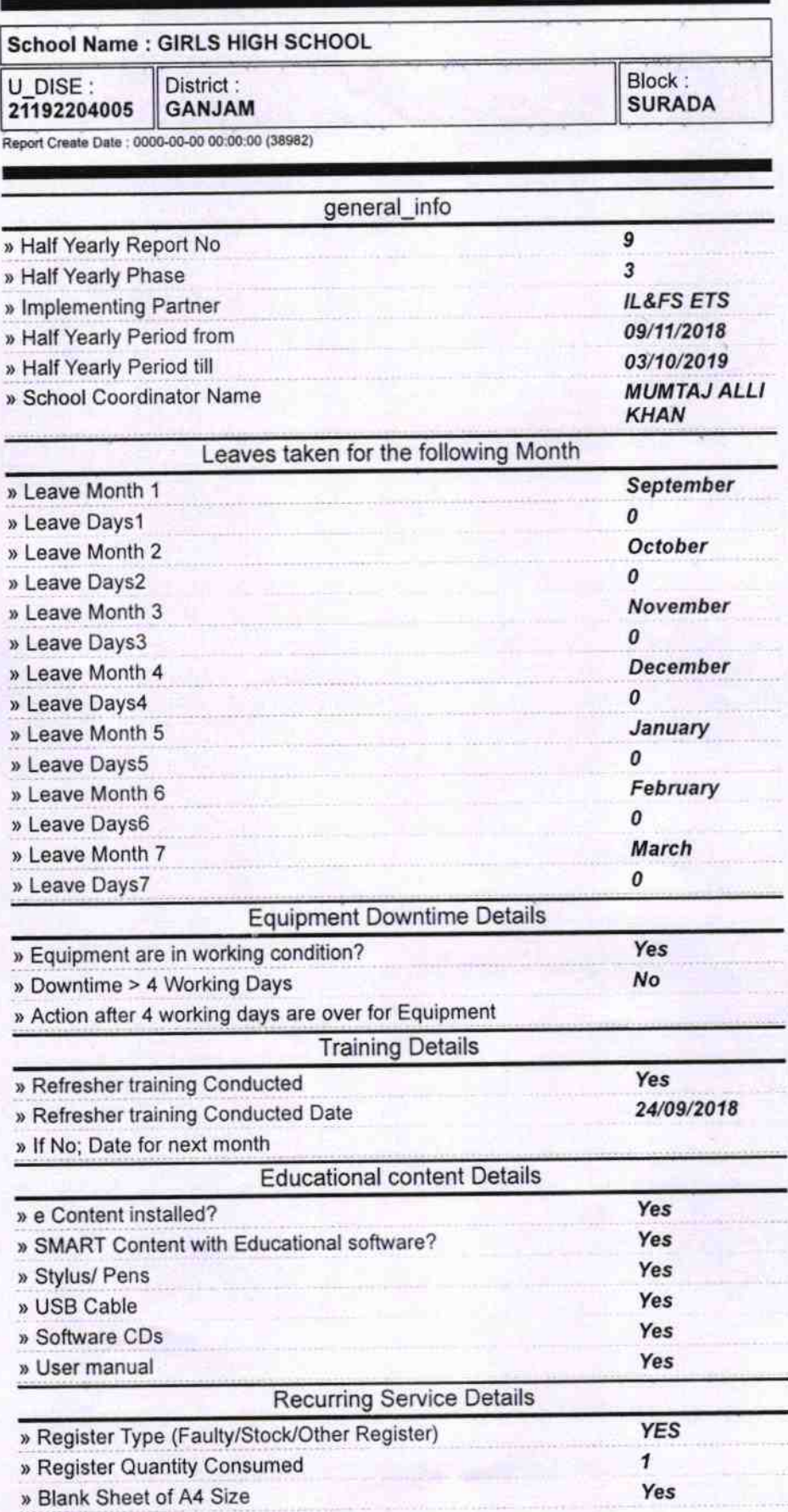

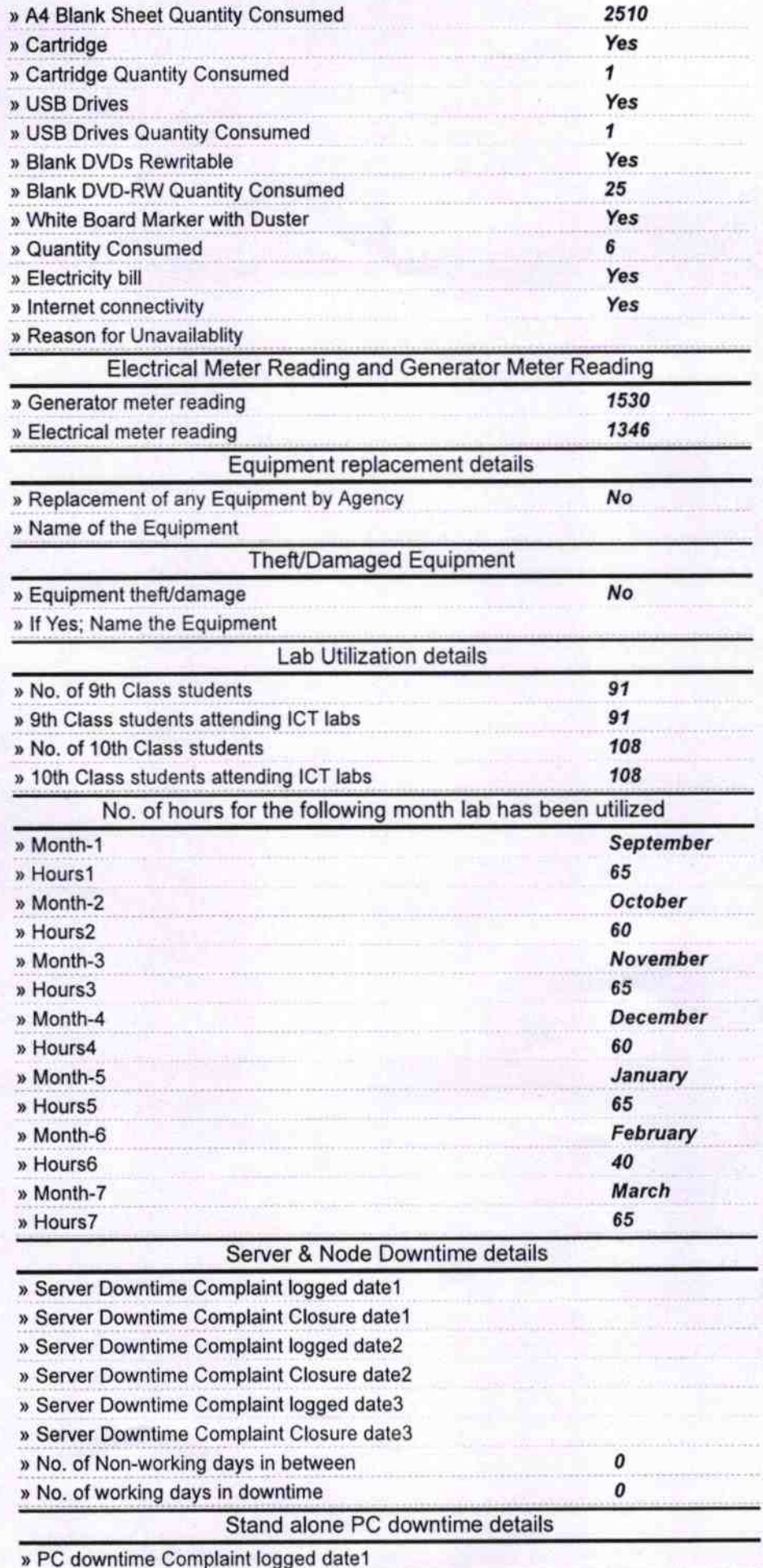

» PC downtime Complaint Closure date1

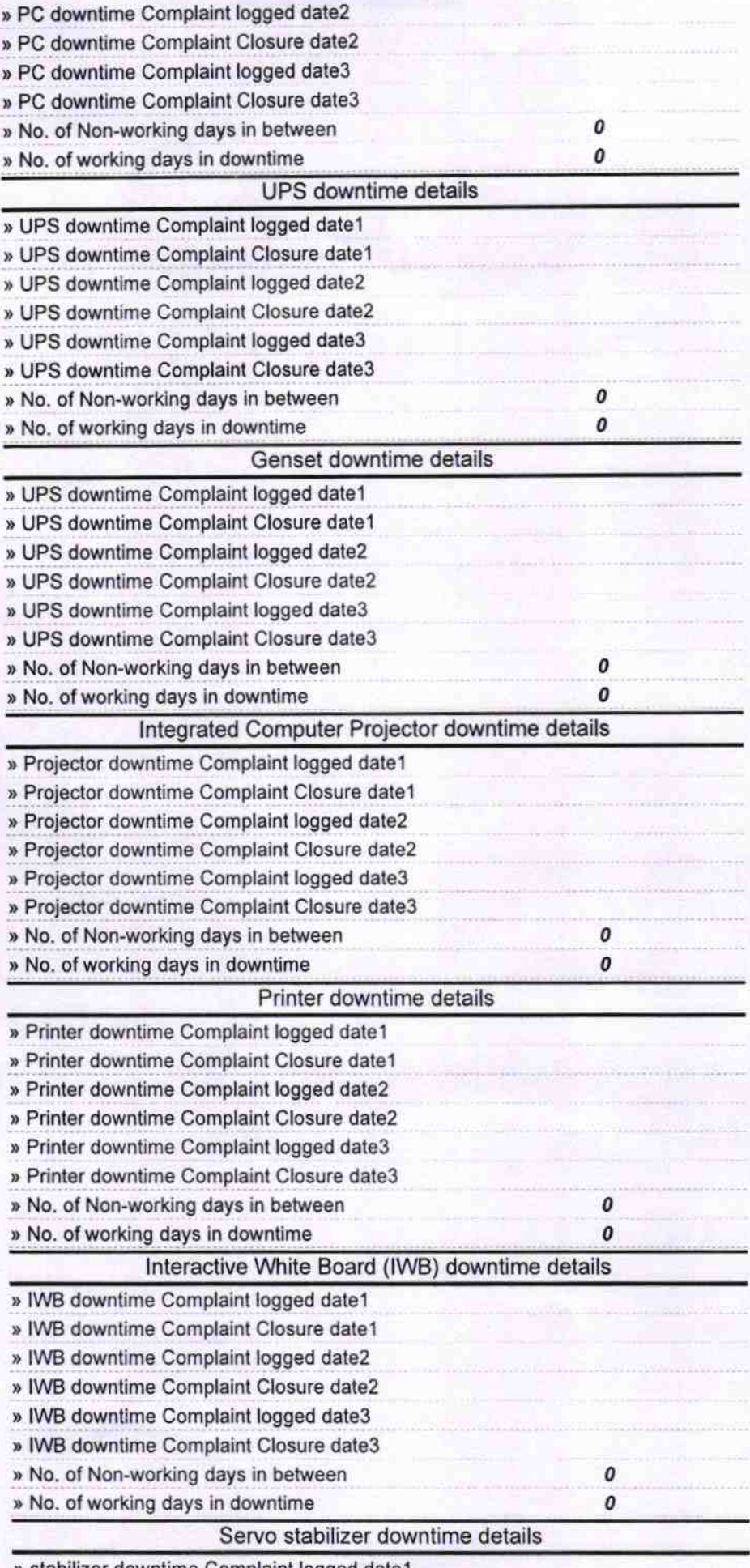

» stabilizer downtime Complaint logged date1

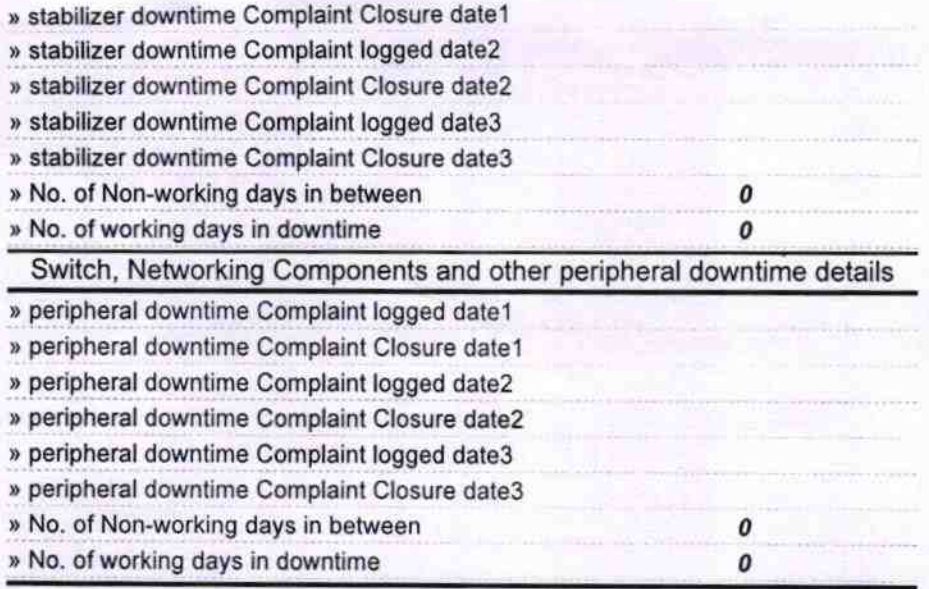

For Headmistress 19